## **Application: gvSIG desktop - gvSIG bugs #3472**

**Tabs order in the Raster properties**

05/11/2015 08:40 PM - Antonio Falciano

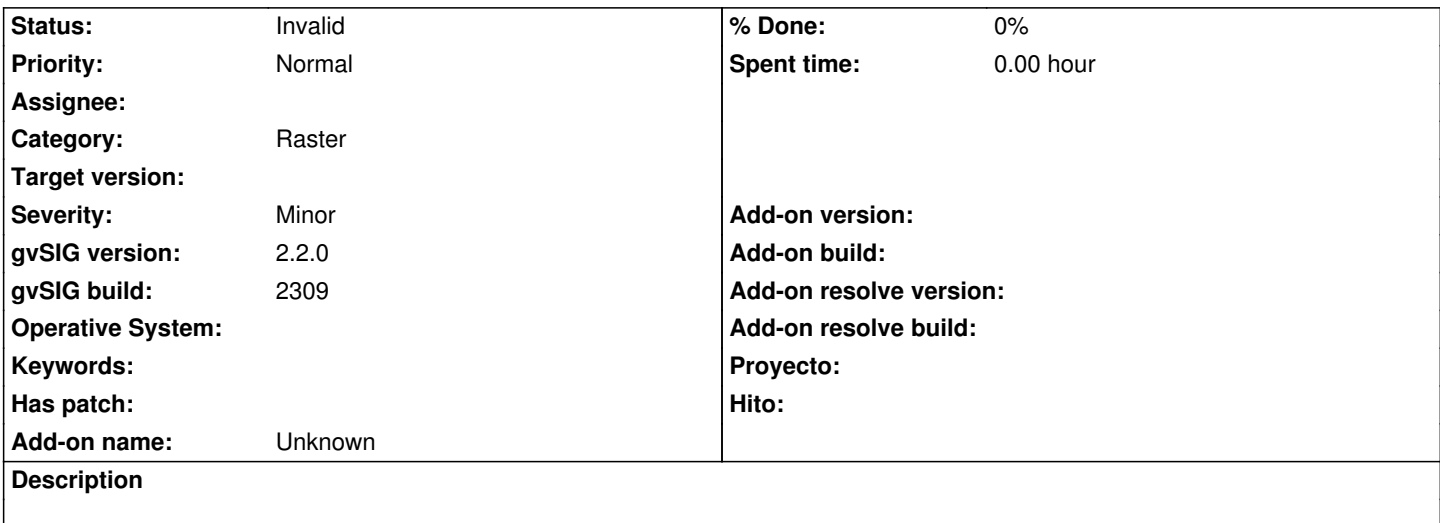

The tabs in the Raster properties are a bit disordered. For instance, those of Publishing extension precede the basic ones.

## **History**

**#1 - 05/12/2015 08:35 AM - Álvaro Anguix**

*- Status changed from New to Invalid*

Duplicado (3284)

**#2 - 05/12/2015 09:47 AM - Antonio Falciano**

Álvaro Anguix wrote:

*Duplicado (#3284)*

Ok, thanks. I have forgotten to search about "pestañas".